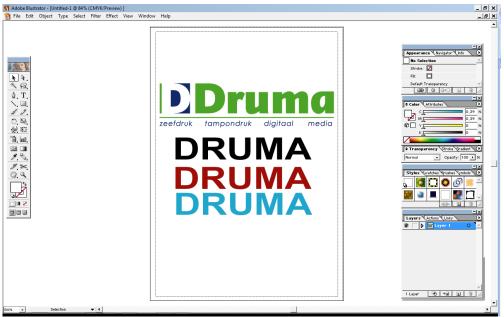

open document in illustrator

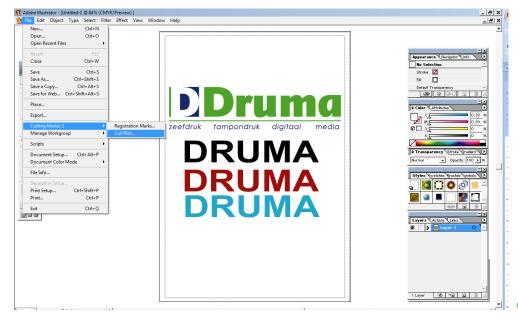

## open cutting master

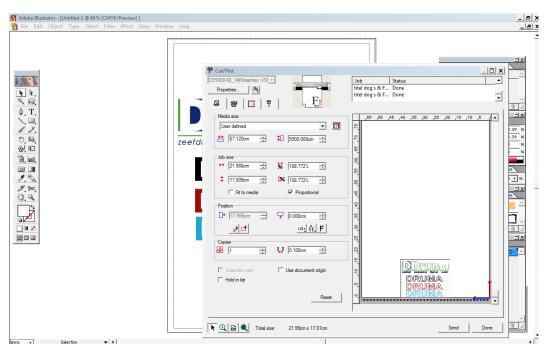

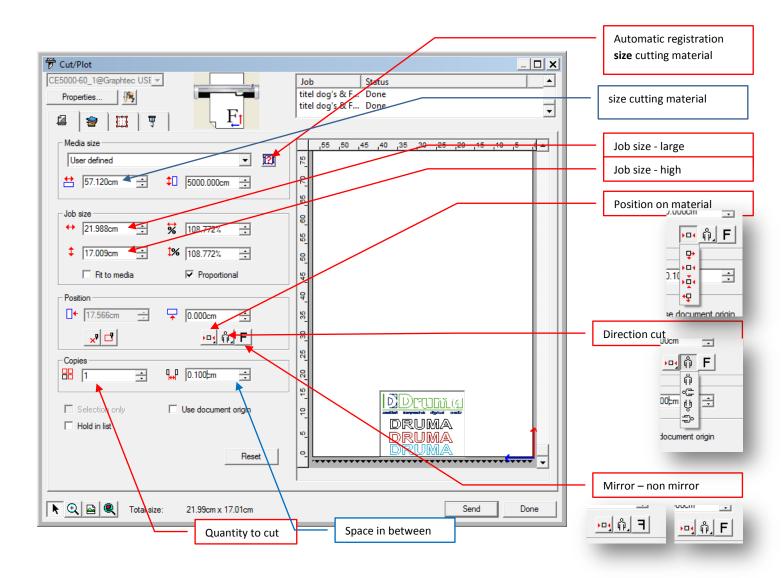

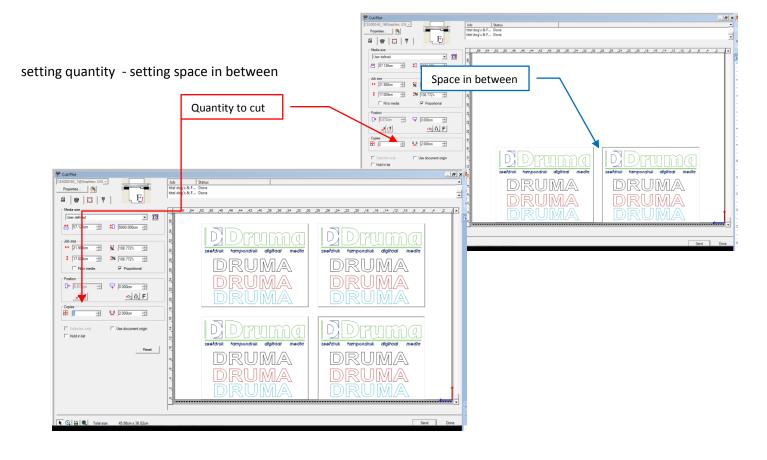

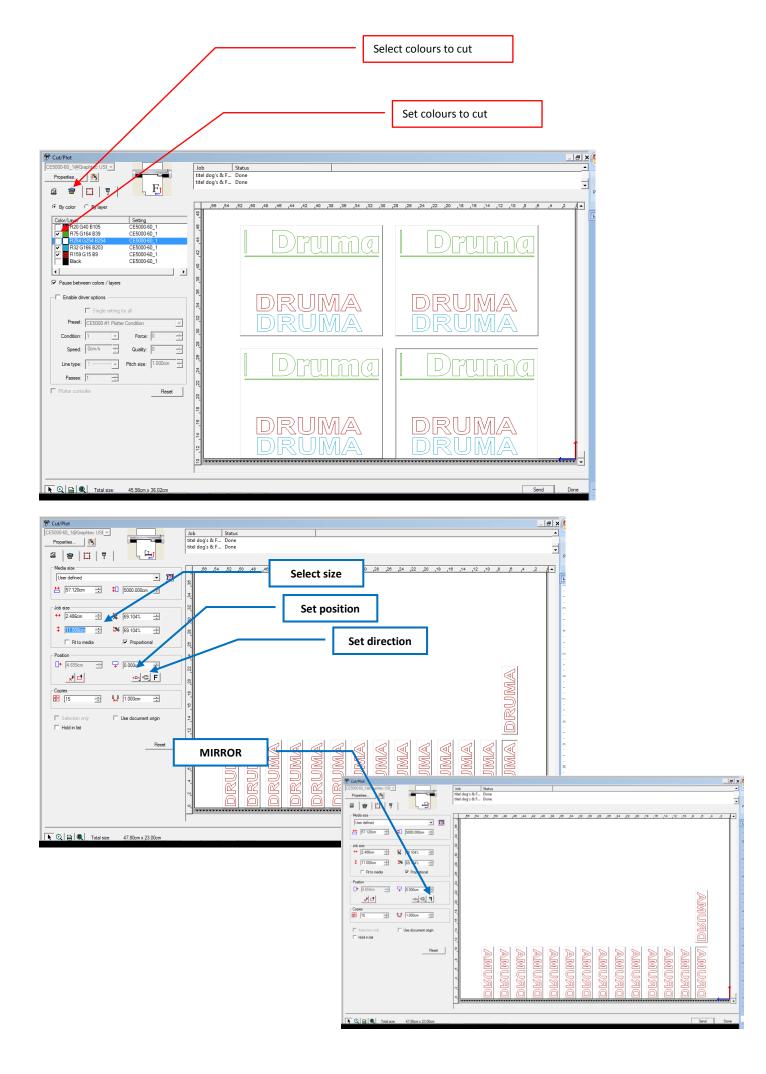

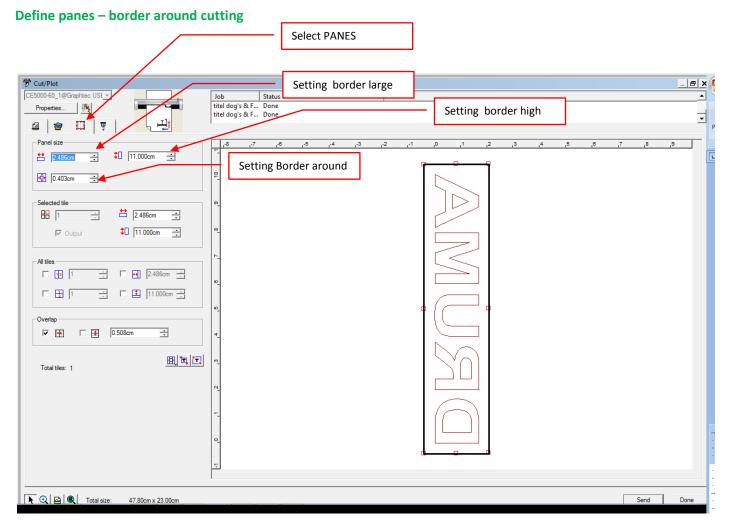

## Weed lines & advance after cut

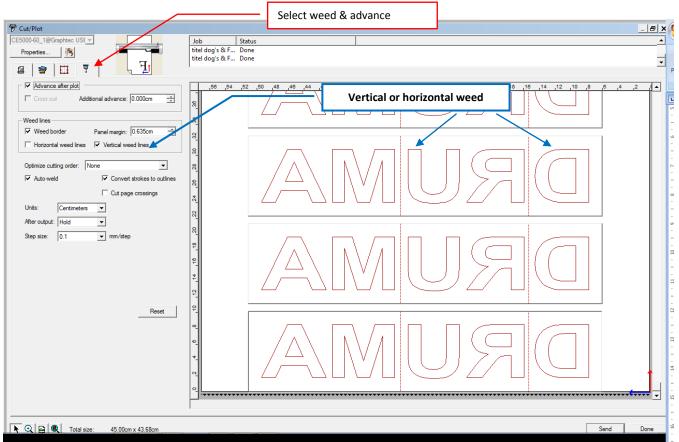